**Blender Measure Panel Crack Product Key PC/Windows (2022)**

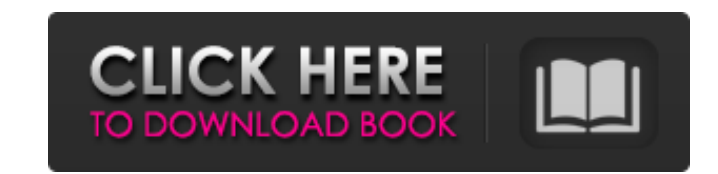

# **Blender Measure Panel Crack**

Blender View:Measure Panel Description Source code: import bpy import math import operator from mathutils import Vector, Matrix class widget(bpy.types.Panel): bl\_label = "" bl\_space\_type = 'VIEW\_3D' bl\_region\_type = 'TOOLS bl\_options = {"DEFAULT\_CLOSED"} def draw(self, context): # panel Widget # global X-axis values x = 0.0 # global Y-axis values y = 0.0 # active object bpy.ops.mesh.select\_all(action='SELECT') bpy.ops.object.mode\_set(mode='E bpy.context.mode = 'EDIT\_MESH' # Count the nodes used by "Cube" Mesh nodes = bpy.context.active\_object.data.polygons.n\_polygons.n\_polygons.n\_polygons.n\_polygons.n\_bolygons # find out the 'origin' of the cube origin = bpy.c Vector(origin) # print("origin\_vector: ",origin\_vector)

# **Blender Measure Panel With Registration Code [2022]**

This panel was created using the dialogs created for the Blender 2.6 BGE Measure project. It was created to be as simple as possible and as a one click process. Features: 1. You can measure distances from the curve start t delete all measurements after saving them or before saving. 4. The measurements are saved in the following format: .blend/Measurement/panel/measureDistance/Value/x/y. The Blender measure panel is currently in active develo Blender artists on all kinds of projects, even if it is far from its final form. Some of the best Blender artists were consulted during the development phase to be sure that the tool would be useful and interesting. The Bl perfect?: No, it's far from that. However, it's the best tool to measure distances in Blender that I have seen so far. My goal is to improve it, to make it better and to add new features. I will try to keep the Blender mea shows the progression of the Blender measure panel. Before Measure Panel: After Measure Panel: After Measure Panel: Example 2: This small visualization shows that you can measure distances from the start of the curve to th Measure Panel: After Measure Panel: Installation: After you have download this addon to your computer, you have to move the downloaded file to the following path: C:\blender\scripts\addons\ After you have done that, you ha enable it in the User Preferences Panel by double clicking on the icon called "Blender Measure Panel". To use the Blender measure panel you have to right click on any curve and select the option you want to use the measure

### **Blender Measure Panel Free**

You can use the blender measure panel to directly enter any distance value in Blender and quickly render it to the scene with the currently selected camera. You can use it to correctly set up any world space armatures and Blender - Design a user friendly interface - Different color schemes - Different height and width scale modes - Adjust the blender measure panel measure distance depending on your camera space - Reset Blender to the defaul Options to get the settings for: - Auto adjust brightness of the video frames. - Adjust Stabilizer parameters. - Turn off On-Screen Display. - Adjust White Balance. - Adjust Saturation. - Adjust Contrast. - Adjust Cearness Adjust Key frame and Preview size. - Adjust Center preview window location. - Change the order of tasks. - Adjust Time lapse shooting. - Change the configuration of the settings for A1 and A2. - Delete the configuration of blendersettings for all. - Close the last dialog blendersettings for all. - Reducing the time interval between shots. - Accessibility of the time interval between shots. - Accessibility of the time interval between shots. movement. - Accessibility of panning movement. ... in the Options to get the settings for: - Auto adjust brightness of the video frames. - Adjust Stabilizer parameters. - Turn off On-Screen Display. - Adjust White Balance. Adjust Waveform. - Use Horizon mode. - Adjust Zoom key. - Adjust Key frame and Preview size. - Adjust Center preview window location. - Change the order of tasks. - Adjust Time lapse

- Description: - This plugin is great for 3D modeling with Blender, because it is used for measuring objects accurately. This plugin is a simple and usable measuring tool for Blender, with all parameters and results clearl Blender's user interface. Also, in this case, the feature, before being activated, has a unique perspective, since it has been created to fit the normal proportions of Blender. This tool is useful for measuring accurate, p 'Degrees', 'Inches', 'Centimeters', 'Millimeters', 'Auto', 'Custom', 'Angle' and 'From'. This plugin has been created to work with Blender 2.5. Also, in the blend version, I have added the possibility to adjust the zoom le This plugin is great for 3D modeling with Blender, because it is used for measuring objects accurately. This plugin is a simple and usable measurement measuring tool for Blender, with all parameters and results clearly acc interface. Also, in this case, the feature, before being activated, has a unique perspective, since it has been created to fit the normal proportions of Blender. This tool is useful for measuring accurate, placing, scaling 'Inches', 'Centimeters', 'Millimeters', 'Auto', 'Custom', 'Angle' and 'From'. This plugin has been created to work with Blender 2.5. Also, in the blend version, I have added the possibility to adjust the zoom levels for th measure panel Description: - This plugin is great for 3D modeling with Bl

#### **What's New in the?**

# **System Requirements:**

Connectivity: 30 days free trial version Online Multiplayer: No Learn more about F1 2017 11 / 10022.6 F1 2017 11 / 10022.6 F1 2017 is a simulation game from the F1 series in which you can play a driver or a team. You can d You will find many new features in F1 2017, like the introduction of over 300 cars that you can drive and also the introduction of new online services

<https://pure-depths-55931.herokuapp.com/flux.pdf> [https://geto.space/upload/files/2022/07/4FQvKjPwGUAkBYuPURhd\\_04\\_09504ef8cb8bde116484c803f5be088e\\_file.pdf](https://geto.space/upload/files/2022/07/4FQvKjPwGUAkBYuPURhd_04_09504ef8cb8bde116484c803f5be088e_file.pdf) <https://www.mymbbscollege.com/calculater-license-key-for-pc/> <https://landings.org/sites/default/files/webform/CustomShortMaker.pdf> <http://ayoolahraga.id/?p=18369> <https://aapanobadi.com/2022/07/04/stardock-curtains-1-11-crack-incl-product-key/> [https://kidswheelsllc.com/wp-content/uploads/2022/07/Vista\\_Black\\_Drives.pdf](https://kidswheelsllc.com/wp-content/uploads/2022/07/Vista_Black_Drives.pdf) [https://silkfromvietnam.com/wp-content/uploads/2022/07/Dynacom\\_Accounting\\_Lite.pdf](https://silkfromvietnam.com/wp-content/uploads/2022/07/Dynacom_Accounting_Lite.pdf) <https://thebakersavenue.com/sql-server-odbc-driver-download-march-2022/> [https://atennis.kz/tour/upload/files/2022/07/K54q8cIDisfYQOaWFDmn\\_04\\_9bb25a9658f964ad883345969e679fac\\_file.pdf](https://atennis.kz/tour/upload/files/2022/07/K54q8cIDisfYQOaWFDmn_04_9bb25a9658f964ad883345969e679fac_file.pdf) [https://social.urgclub.com/upload/files/2022/07/ltihLROifCrrmzVNlxnM\\_04\\_9bb25a9658f964ad883345969e679fac\\_file.pdf](https://social.urgclub.com/upload/files/2022/07/ltihLROifCrrmzVNlxnM_04_9bb25a9658f964ad883345969e679fac_file.pdf) <https://hidden-spire-28147.herokuapp.com/harblan.pdf> <https://stormy-ridge-38859.herokuapp.com/niquraq.pdf> <https://katzu94mcnew.wixsite.com/nersimesound/post/nettalk-6-7-15-download> <https://www.ygeiologia.gr/advert/drumon-crack-download-pcwindows/> <https://westghostproductions.com/2022/07/04/dash-command-crack/> [https://saudils.com/wp-content/uploads/2022/07/WinX\\_DVD\\_Ripper\\_Platinum.pdf](https://saudils.com/wp-content/uploads/2022/07/WinX_DVD_Ripper_Platinum.pdf) <https://limitless-island-92262.herokuapp.com/tanday.pdf> <http://www.americacredithelp.com/?p=1> <https://fathomless-brook-74265.herokuapp.com/burcgav.pdf>